## Доработки этапа по созданию интерфейса с дизайном

Основной функционал программы сделан и работает. Проект: qt - 5.5 , библиотека под Python - PySide2

интерфейс QML. Проект интерфейса редактируется в Qt Design Studio

Требуется доделать страницу пользователя и страницу перезагрузки. Проект открывается на компе с помощью виртуальное окружение. venv

1. Кнопки выхода или перезагрузки сделать активными. А то, непонятно что нажал, есть задержка. Основная задача.

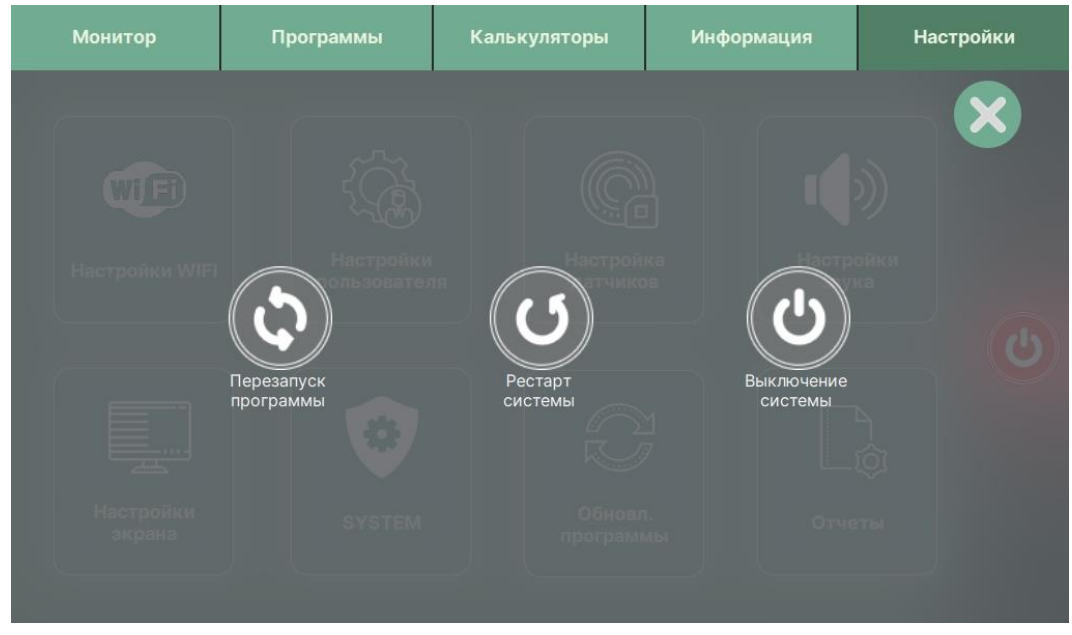

Сейчас просто нажимаешь на кнопки они не активные.

2. Страница настроек цветов интерфейса. Основная задача. Есть страница выбора пользовательского интерфейса, где пользователь может выбрать свой цветовой дизайн интерфейса. Требуется добавить в настройки выбор фона, который будет устанавливаться вместе с выбранными цветами. Есть папка с фонами, которые нужно выводить превью в окне. Фонов примерно 20шт.

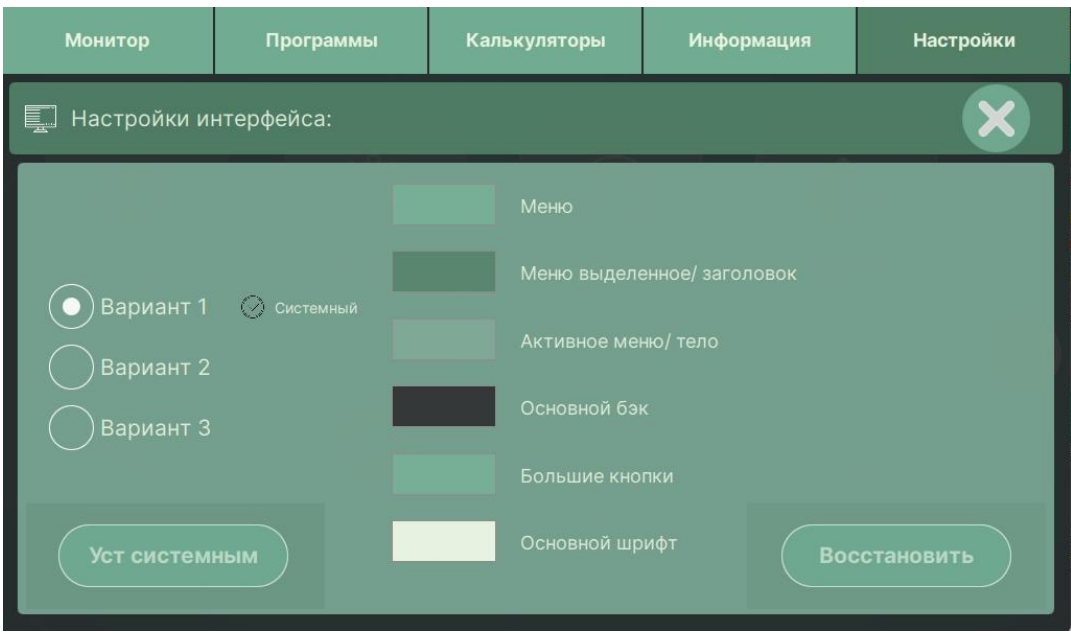

Сейчас так. Фон установлен в другие страницы вручную в коде картинкой.

Сделать добавление фона картинкой по каждому варианту интерфейса. Сделать кнопку сменить фон, откроется (или всплывет) небольшое окно с картинками их миниатюрами. При выборе картинки она должна отображаться в интерфейсе, который выбран.

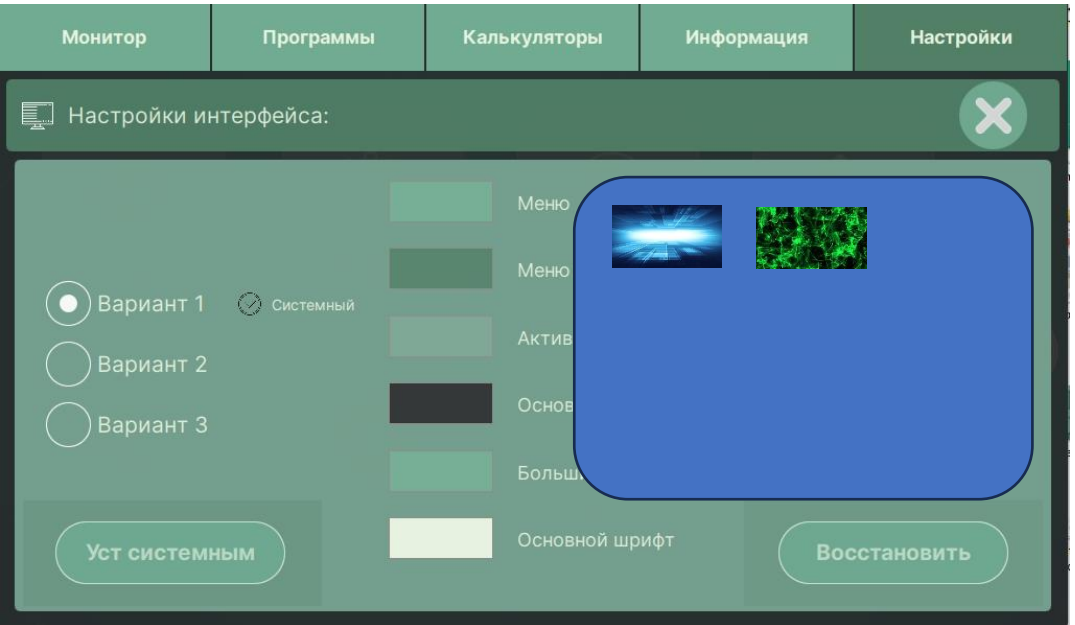

При выборе варианта фона, пользователь кликает на картинку и устанавливает фон по каждому из трех вариантов цветов дизайна.

Также, если имеется возможность, посмотреть баги в программе. Иногда зависает.

Для ознакомления с кодом прикладываю страницу пользователя и программную страницу.

Для работы дам доступ к проекту.